#### **A:** The contract of  $\mathbf{A}$ : **B: Active!Mail**

## *•* ファイル転送 **(ftp)**

— and  $1-$ 

#### *•* **World Wide Web (WWW)**

インターネット利用の情報の流通

*•* 電子メイル

• <sub>•</sub>

#### **World Wide Web (WWW)**

#### **HTTP (HyperText Transfer Protocol)**

**HyperText**

#### データ**(**テキスト**)**同士がリンクで繋がっている  $(hyperlink)$

#### **HTML (HyperText Markup Language)**

(web brauser)

—  $3-$ 

#### (**budy** (**web brauser**)) **WWW**

#### • **HTML**

 $graphical$ **(**テキストベースブラウザというのもある**)**

*•* ハイパーリンクを辿れる

#### (web brauser)

—  $4-$ 

*•* **[**表示**]** *<sup>−</sup>*<sup>→</sup> **[**ページのソース**]** *•* **[**右クリック**]** *<sup>−</sup>*<sup>→</sup> **[**ページのソースを表示**]**

実際に手元に届いているデータは**?**

HTML

### **URL(Uniform Resource Locator)**

**Internet** ( )

#### URL

#### 参考**: URI (Uniform Resource Identifier)**

#### URL

## http://ccweb.cc.sophia.ac.jp/ News/200910/jyugyo.html *•* スキーム名 **(**http:**)** *•* ホスト名  $\star$  (ccweb) *?* ドメイン名 **(**cc.sophia.ac.jp**)** *•* パス名 *?* ディレクトリ名 **(**News/200910/**)** *?* ファイル名 **(**jyugyo.html**)**

#### **IPaddress DNS(Domain Name Service)**

#### (Internet ) **(IPaddress)**

#### **Internet**

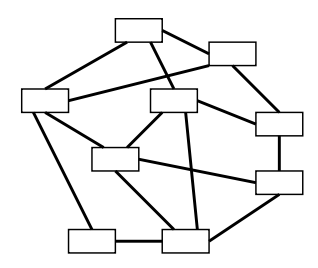

•<br>• <mark>• <sub>\*</sub></mark> •<br>• <del>Product the extension</del> of the extension of the extension of the extension of the extension of the extension of the extension of the extension of the extension of the extension of the extension of the extension of the

• **•** <u>• どこかはなれてもものです</u>

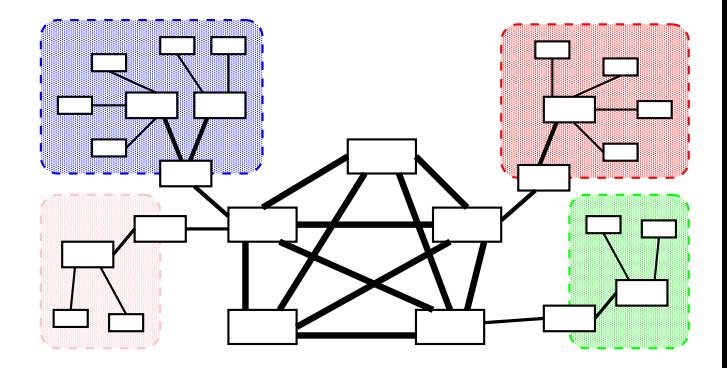

*· · ·* 経路制御

**(routing )**

 $-$  9—

**?**

## **IPaddress DNS(Domain Name Service)**

#### **Internet**

**IPaddress** 

#### http://ccweb.cc.sophia.ac.jp/index.html

「ホスト名 **(**ホスト名+ドメイン名**)**

#### **IPaddress DNS(Domain Name Service)**

#### **IPaddress** ←→

#### *· · ·* **DNS (Domain Name Service)**

name server

sophia.ac.jp  $\longleftrightarrow$  133.12.xxx.xxx  $(2^8)^2 = 256^2 = 65536$  **IPaddress** 

**(**分散管理**)**

#### **WWW**

#### **WWW**

#### **WWW**

実習**:**

#### **WWW**

#### → **Google**

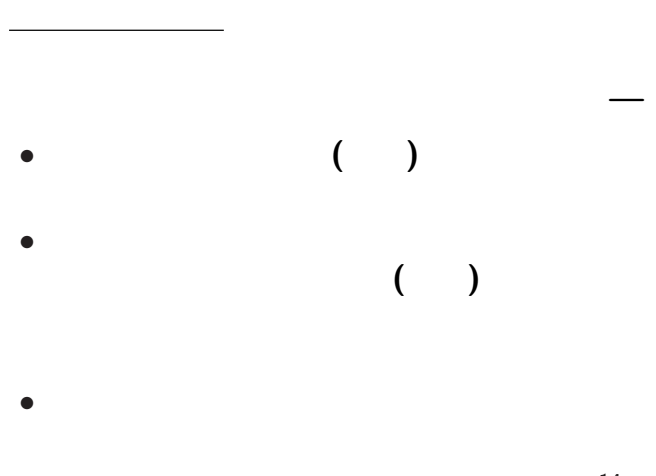

 $14-$ 

# • **• All (Nethics)**

*<sup>−</sup>*<sup>→</sup> ネットワークは人間社会である

*<sup>−</sup>*<sup>→</sup> 社会には守るべき規範 **(**慣習**)** がある

#### $(Netiquette)$

#### **WWW**

昔は次のように良く言われた**:**

*<sup>−</sup>*<sup>→</sup> 思い付く限りの県名・県庁所在地名を

「自分が見付けたいデータ **(**文書**)**

#### **WWW**

昔は次のように良く言われた**:**

*<sup>−</sup>*<sup>→</sup> 思い付く限りの県名・県庁所在地名を

「自分が見付けたいデータ **(**文書**)**

## *<sup>−</sup>*<sup>→</sup> 検索結果の品質の低下 → **WWW** → Google

情報の場合によるようになっています。

*<sup>−</sup>*<sup>→</sup> 検索で上位に来ることだけを狙った

**)**

**(**宣伝業者など

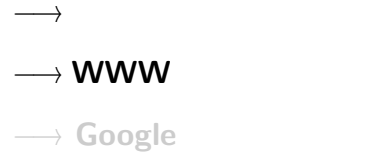

情報の場合によるようになっています。

*<sup>−</sup>*<sup>→</sup> 検索で上位に来ることだけを狙った

**)**

**(**宣伝業者など

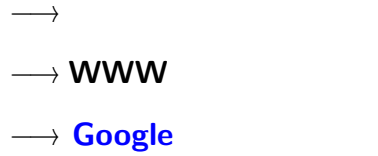

情報の場合によるようになっています。

*<sup>−</sup>*<sup>→</sup> 検索で上位に来ることだけを狙った

**)**

**(**宣伝業者など

## **Google Pagerank**TM

#### WWW

## **(Pagerank)**

- 基本原理**:**
	-

*<sup>−</sup>*<sup>→</sup> キーワードを含むページを

## **Google Pagerank**TM

*<sup>−</sup>*<sup>→</sup> 人が集まるページが重要なページ

*•* 線型代数 **(**行列計算**)** の固有値問題

*•* 高速な数値計算法の利用

→ **WWW** 

計算法の原理**:**

## **Google Pagerank**TM

*<sup>−</sup>*<sup>→</sup> 人が集まるページが重要なページ

*•* 線型代数 **(**行列計算**)** の固有値問題

*•* 高速な数値計算法の利用

→ WWW

計算法の原理**:**

#### **WWW**

*<sup>−</sup>*<sup>→</sup> **(**相対的には**)** 少数者に力を与えるメディア

• **• •**  $\mathbf{r} = \mathbf{r} \cdot \mathbf{r} + \mathbf{r} \cdot \mathbf{r} + \mathbf{r} \cdot \mathbf{r} + \mathbf{r} \cdot \mathbf{r} + \mathbf{r} \cdot \mathbf{r} + \mathbf{r} \cdot \mathbf{r} + \mathbf{r} \cdot \mathbf{r} + \mathbf{r} \cdot \mathbf{r} + \mathbf{r} \cdot \mathbf{r} + \mathbf{r} \cdot \mathbf{r} + \mathbf{r} \cdot \mathbf{r} + \mathbf{r} \cdot \mathbf{r} + \mathbf{r} \cdot \mathbf{r} + \mathbf{r} \cdot \$ 

*•* 強力な検索機能

*<sup>−</sup>*<sup>→</sup> 少数者・新規参入者も

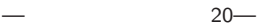

#### **WWW**

*<sup>−</sup>*<sup>→</sup> **(**相対的には**)** 少数者に力を与えるメディア

• **• •**  $\mathbf{r} = \mathbf{r} \cdot \mathbf{r} + \mathbf{r} \cdot \mathbf{r} + \mathbf{r} \cdot \mathbf{r} + \mathbf{r} \cdot \mathbf{r} + \mathbf{r} \cdot \mathbf{r} + \mathbf{r} \cdot \mathbf{r} + \mathbf{r} \cdot \mathbf{r} + \mathbf{r} \cdot \mathbf{r} + \mathbf{r} \cdot \mathbf{r} + \mathbf{r} \cdot \mathbf{r} + \mathbf{r} \cdot \mathbf{r} + \mathbf{r} \cdot \mathbf{r} + \mathbf{r} \cdot \mathbf{r} + \mathbf{r} \cdot \$ 

*•* 強力な検索機能

*<sup>−</sup>*<sup>→</sup> 少数者・新規参入者も

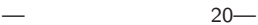

• **ARPANET** 

期末レポート課題の例

• Google **Pagerank** 

*•* インターネット上での情報の流通

次のような事柄について調べよ**:**

#### **WWW**

## (plain text)

*•* 誰でも **(**どんな環境でも**)** 確実に読める

•<br>• <sub>1</sub>

使い回しが効く *<sup>−</sup>*<sup>→</sup> 質の高いデータ

*•* 容量が小さく、

## $($ editor $)$  :

エディタとワープロソフト

*<sup>−</sup>*<sup>→</sup> 目的によって使い分けよ

## • (word processor) :

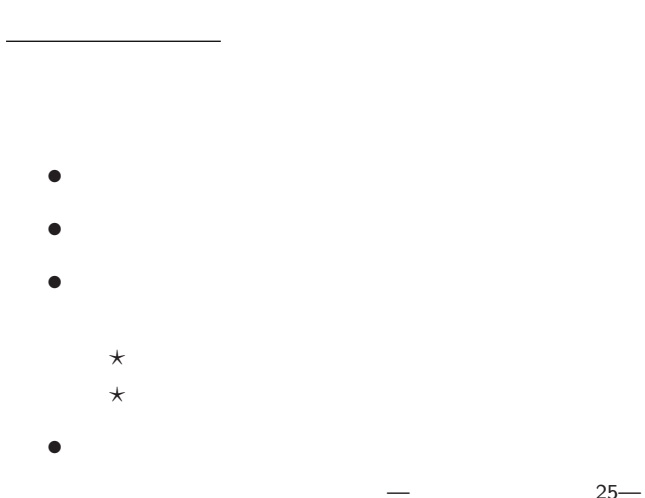

#### "EmEditor"

#### **"EmEditor"**

# $(1 \quad 1 \quad 1)$

: kencho.txt

•<br>• <sub>•</sub> C<sub>reating</sub> <sub>+</sub> C<sub>reating</sub> + <sub>Creating</sub> + C<sub>reating</sub> + C<sub>reating</sub> + C<sub>reating</sub> + Creating + Creating + Creating + Creating + Creating + Creating + Creating + Creating + Creating + Creating + Creating + Creating + Cr

都道府県名**:**都道府県庁所在地名

#### • **WWW**

実習課題**:**

# *•* 起動**: [**スタート**]** *<sup>−</sup>*<sup>→</sup> **[**プログラム**]** *<sup>−</sup>*<sup>→</sup> **[Tools]** *<sup>−</sup>*<sup>→</sup> **[EmEditor]** *•* 終了**: [Alt+Shift+x]** または **[**ウィンドウ右上の×**] (**最初に終了の方法を覚えよう**)** *•* 開く**: [Ctrl+o]** または **[**ファイル**]** *<sup>−</sup>*<sup>→</sup> **[**開く**] (**複数のファイルを同時に開いて編集できる**)**

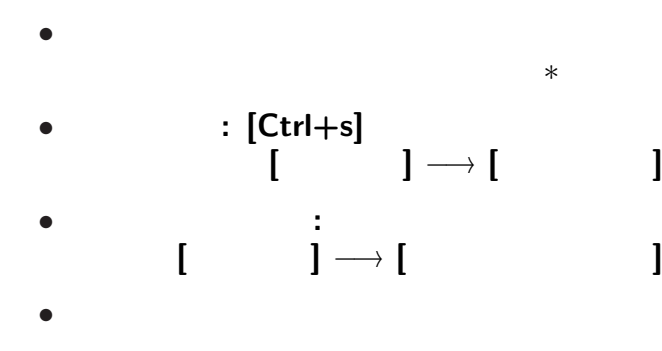

*· · ·* 開いて即「新ファイル名で保存」が賢明

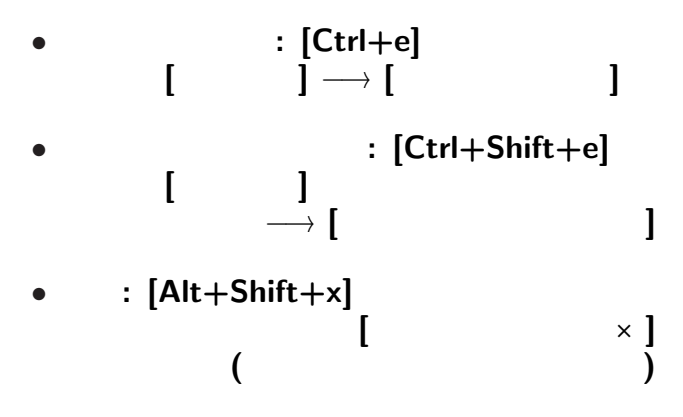

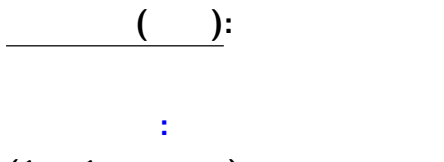

## $(1 \quad 1 \quad \qquad)$

: kencho.txt

*•* 保存したファイルをエディタで編集 *•* 他の項目があってもよい **( :** で区切る**)**

—  $31$ —

#### • **WWW**

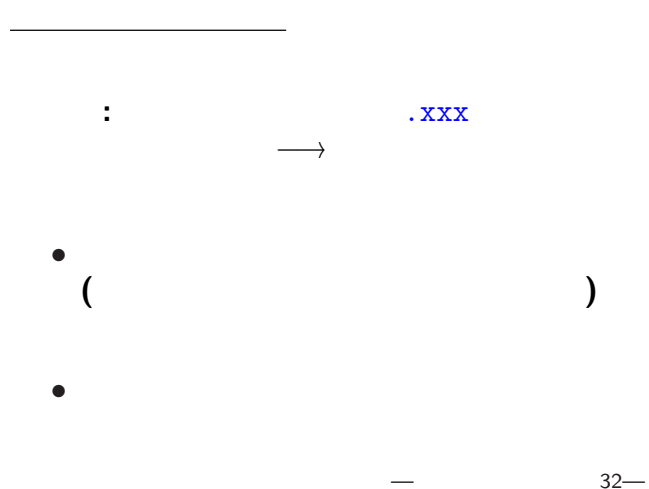

拡張子の例**:**

ファイル名と拡張子

- *•* .txt **:** テキストファイル
- .html, .htm **: HTML**
- .doc, .docx : MS-Word
- .xls. .xlsx **: MS-Excel**
- .pptx, .ppsx : MS-Powerpoint
- *•* .csv **: Comma Separated Values (**データを , で区切った形式**)**

*•* .c **: C** 言語プログラム

拡張子の例**:**

ファイル名と拡張子

- .pdf : **PDF (Portable Document Format)**
- .jpg, .png, .bmp :
- .mid, .wav, .mp3 :
- **•** .mpg, .wmv, .swf :
- .1zh, .zip, .gz :

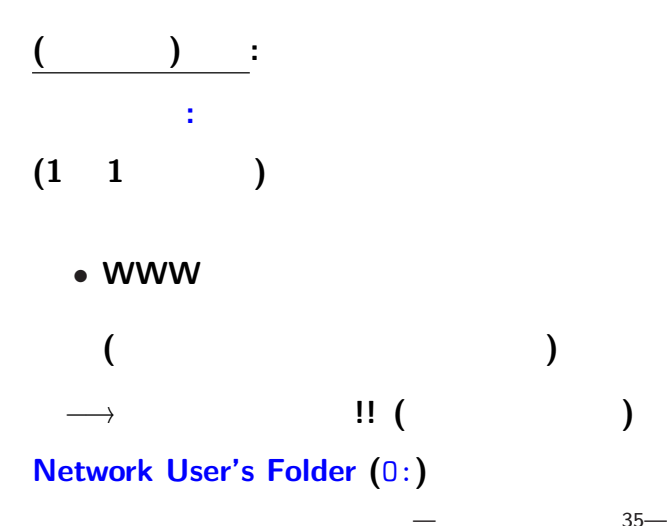

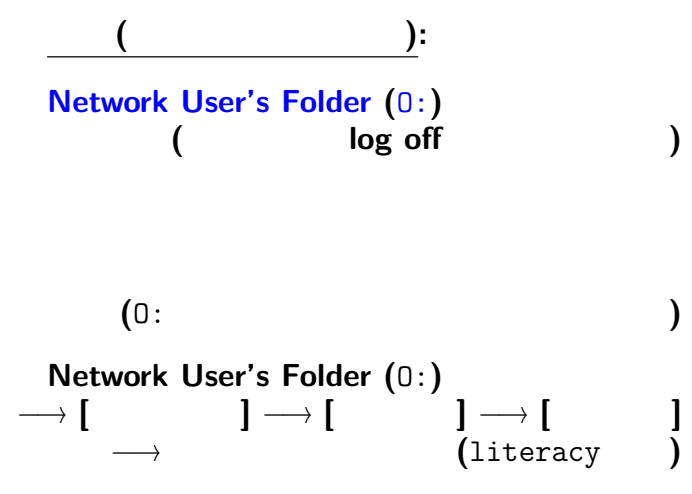

 $36-$ 

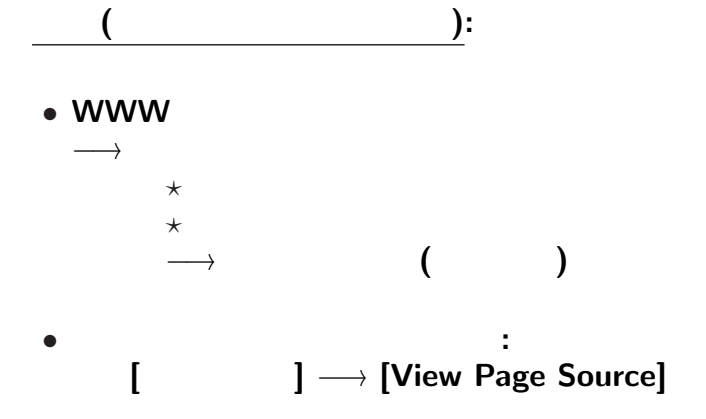

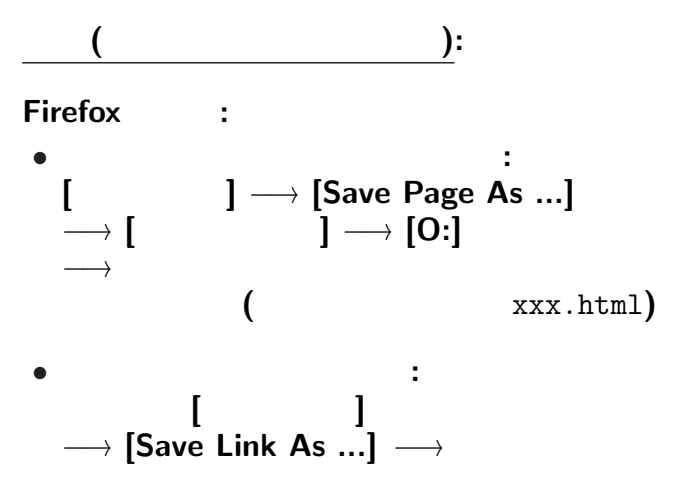

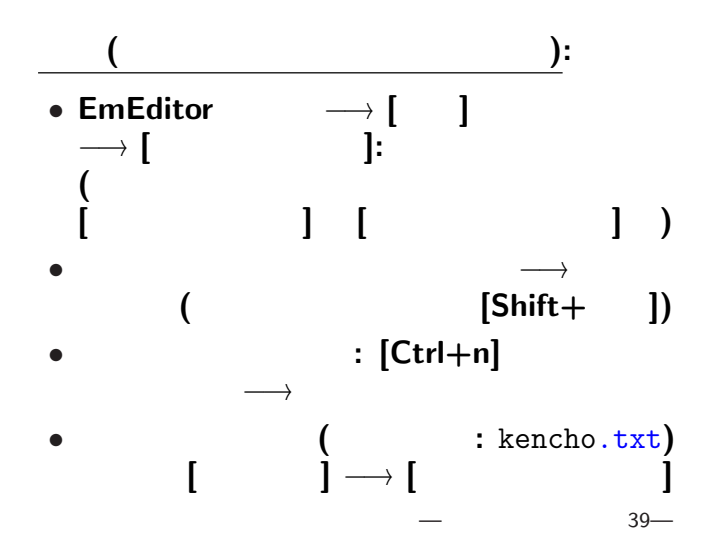

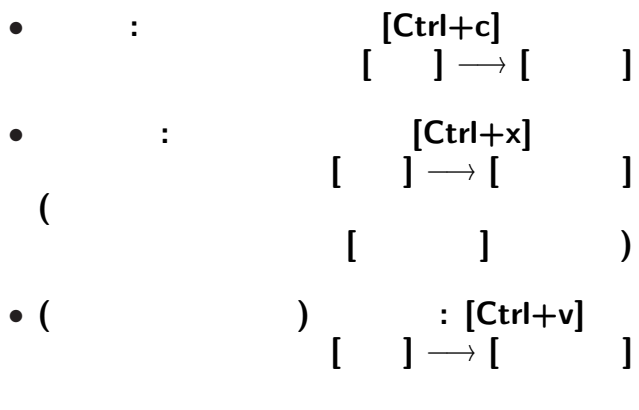

 $40-$ 

## • (Undo):  $[Ctrl+z]$ [Alt+Backspace]

## • **Undo** (Redo):  $[Ctrl + y]$

項目を **:** で区切れば良いのだが *· · ·*

このような操作はコンピュータにやらせよう **!!**

項目を **:** で区切れば良いのだが *· · ·*

このような操作はコンピュータにやらせよう **!!**

- 項目を **:** で区切れば良いのだが *· · ·*
	-
	-
- 
- 
- このような操作はコンピュータにやらせよう **!!**
	-
	- -
		- - $-$  42—
- 項目を **:** で区切れば良いのだが *· · ·*
	-
	-
- 
- 
- このような操作はコンピュータにやらせよう **!!**
	-
	- -
		- - $-$  42—